In order to experience the benefits from the world's largest professional association dedicated to advancing technological innovation, you can follow the steps described below.

#### Step 1

Visit the Official IEEE Site (<u>www.ieee.org</u>) and choose the option 'Create Account' on the top of the page.

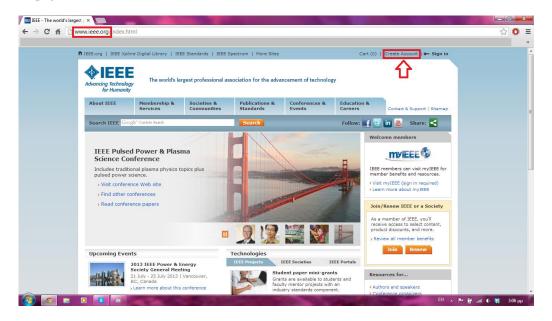

## Step 2

The pop-up window gives you the option to choose between creating a new account and signing in with your existing account. Click the button 'Create Account'.

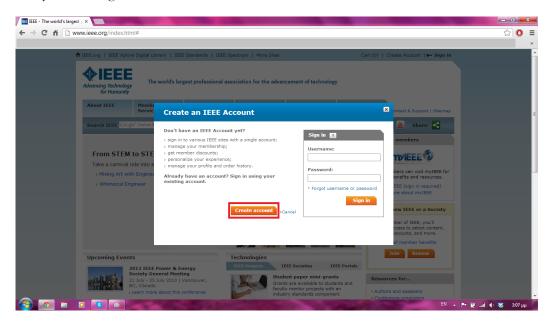

### Step 3

In this section you will be asked to provide your personal information such as Name, Last Name and state a valid email address, which will serve as your IEEE Account User Name the next time you log in. You can also enter a password of your choice, taking under consideration the following security rules:

Passwords a) are case sensitive, b) must contain between 8 and 64 characters, c) must contain at least one number, d) cannot contain the term "password".

Finally, you must complete all the fields marked with the symbol (\*), otherwise the registration process will fail.

| 1 IEEE.org   1            | Create an IEEE Account                                                           |                                                                              | ign in | Î  |
|---------------------------|----------------------------------------------------------------------------------|------------------------------------------------------------------------------|--------|----|
| IE                        | * Required field                                                                 |                                                                              |        | H  |
| Advancing Te              | Provide your personal information                                                | Enter e-mail address & password                                              |        |    |
|                           | * Given/First name:                                                              | The e-mail address provided here will be the username of your account.       |        | П  |
| About IEE                 |                                                                                  | * E-mail address:                                                            | temap  | Ш  |
| Search IE                 | Middle name:                                                                     |                                                                              |        |    |
|                           |                                                                                  | * Re-enter e-mail address:                                                   |        |    |
|                           | * Last/Family/Surname:                                                           |                                                                              |        | 11 |
| Expai                     |                                                                                  | * Password:<br>Password Strength                                             |        | 11 |
| Technol<br>opportu        |                                                                                  |                                                                              | EE for | Ш  |
| resourc                   |                                                                                  | * Confirm password: and 64 characters, and include at least one number. More | es.    | 11 |
| > The I<br>> Educ         |                                                                                  |                                                                              | d)     | H  |
| > Join 1                  | Set security questions                                                           |                                                                              |        | 11 |
|                           | For your security, IEEE Accounts are required<br>security questions and answers. | to have two                                                                  | icty   |    |
|                           | * Security question 1:                                                           |                                                                              | ant,   |    |
|                           | Select                                                                           |                                                                              |        |    |
|                           | * Type your answer:                                                              |                                                                              |        |    |
| Upcomin                   | * Security question 2:                                                           |                                                                              |        |    |
| 1.0.0                     | Select                                                                           | •                                                                            |        |    |
|                           | * Type your answer:                                                              |                                                                              |        |    |
|                           |                                                                                  |                                                                              |        |    |
| > Search fr<br>> Learn mo | Privacy & Opting Out of Cookies                                                  |                                                                              |        |    |
|                           |                                                                                  | Create account >Cano                                                         | xel    |    |
| IEEE Offe                 |                                                                                  |                                                                              |        |    |
| PRODUCTS                  |                                                                                  | JUST PUBLISHED                                                               |        | -  |

## Step 4

After you have successfully created your IEEE Web Account, the site gives you ability to edit your account properties and customize your profile. You can access your account from the top of the page. Also, you will receive a confirmation mail that welcomes you to the IEEE World.

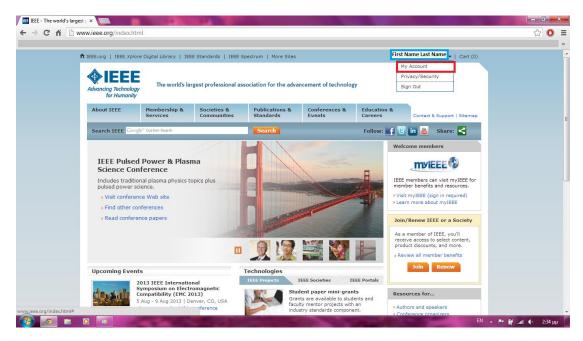

Step 5 - This step can be skipped

Through the left navigation menu or the suggested links, you can customize your profile and share information about your professional and educational background. By choosing the option 'Personal Profile', you will notice your IEEE Member Number, which defines you among the IEEE Members worldwide.

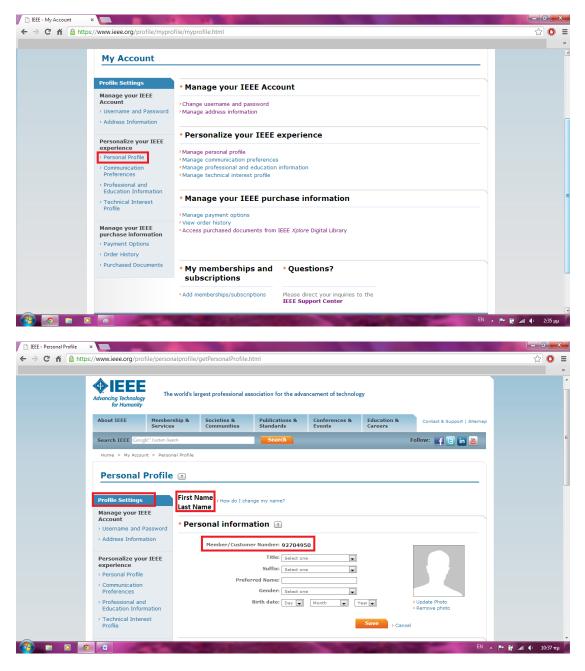

Step 6 - This step can be skipped

As we will describe later, IEEE will ask you to provide your payment option in order to purchase documents and join specific societies that match your interests. Choose the option 'Payment Options' and fill in the requested fields. This information is confidential and will not be exposed to third parties.

#### **IEEE REGISTRATION GUIDE**

**IEEE Auth SB** 

| Profile Settings<br>Manage your IEEE<br>Account<br>• Username and Password<br>• Address Information<br>Personalize your IEEE<br>experience<br>• Personal Profile<br>• Communication<br>Preferences<br>• Professional and<br>Education Information<br>• Technical Interest<br>Profile<br>Manage your IEEE | New credit card         Image: Second currently does not have any payment information associated with it. Please complete the fields below and click "Save" to save this information to your account. This will be your primary credit card.         * Required field         Credit card information         * Credit card information         * Credit card information         * Credit card information         * Credit card information         * Credit card information         * Credit card information         * Credit card information         * Credit card information         * Credit card information         * Credit card information         * Credit card information         * Credit card information         * Balext.         * Name on card:         Description:         (e.g. My Corporate Card, My Personal Card, etc)         * City/Locality:         Province/Region/Tif Salest One |  |
|----------------------------------------------------------------------------------------------------|----------------------------------------------------------------------------------------------------|--|
| purchase information Payment Options Order History Purchased Documents                                                                                                    | * Postal code:<br>Save > Cancel<br>• My memberships and * Questions?<br>subscriptions                                                                                                    |  |
| Home   Sitemag   Contact & Sur                                                                                                    | Add memberships/subscriptions     Please direct your inquiries to the     IEEE Support Center      port   Accessibility   Nondiscrimination Policy   Privacy & Opting Out of Cookies   Feedback                                                                                                    |  |

Step 7 - This step can be skipped

During your membership, IEEE provides you with printed copies of journals, special information about conferences, events, educational and professional career opportunities. It is therefore important to associate your account with a valid address. You must fill the required fields and be as descriptive as possible concerning your address.

| C 🕯 https://www.ieee.org/profile/addre                         |                                                                                                    | ۶ |
|----------------------------------------------------------------|----------------------------------------------------------------------------------------------------|---|
| Profile Settings                                               | Add new address                                                                                                    |   |
| Manage your IEEE<br>Account<br>> Username and Password         | Your IEEE account currently does not have any address associated with it. Please complete the fields below and<br>dick 'Save' to save this information to your account. This will be your primary address.<br>* Required field |   |
| > Address Information                                          | * Kequired field * Address type: Home Work University/College Other                                                                                                    |   |
| Personalize your IEEE<br>experience<br>> Personal Profile      | Name on shipping label: First Name Last Name                                                                                                    |   |
| Communication     Preferences                                  | Choose your country: Greece Organization name:                                                                                                    |   |
| Professional and<br>Education Information                      | * Address:                                                                                                    |   |
| Technical Interest     Profile                                 | City/Locality:                                                                                                    |   |
| Manage your IEEE<br>purchase information<br>> Payment Options  | Province/Region/Territory: Select One                                                                                                    |   |
| <ul> <li>Order History</li> <li>Purchased Documents</li> </ul> | Save > Cancel                                                                                                    |   |
|                                                                | <ul> <li>My memberships and          <ul> <li>Questions?</li> <li>subscriptions</li> </ul> </li> </ul>                                                                                                    |   |
|                                                                | Add memberships/subscriptions Please direct your inquiries to the<br>IEEE Support Center                                                                                                    |   |

### Step 8

Now that your profile is ready, you can join the basic IEEE membership and IEEE Societies. While at home page, open the 'Membership and Services' Menu. Through the option 'Memberships and Subscriptions Catalog', you can browse the societies by technology focus area. By choosing the option 'Join IEEE or an IEEE Society', you enter the membership subscription menu. **IEEE Auth SB** 

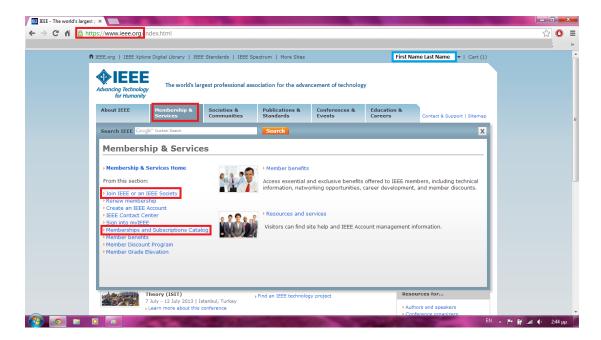

## Step 9

In this section you are informed about the benefits of each membership type, as well as about half-year dues (if you are subscribing between 1 March and 15 August). Select your membership type (Professional or Student) and click the 'Join IEEE Now' button.

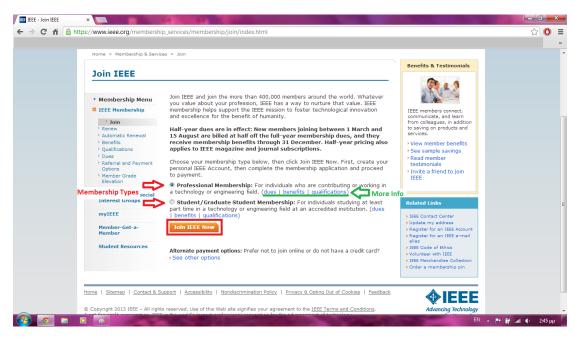

#### Step 10

If you have skipped customizing your profile with additional information such as address or payment options, you will have to fill the required fields in order to complete the subscription. According to your membership type, you will have to provide some information concerning your professional or educational background. The students have to state their University/College (a search filter will help you find it), Academic Program (specific Engineering or Technology/Science Studies), Degree pursued (Master of Engineering for Aristotle University Students), Expected Graduation Date (this is not strict and can change with the next year's renewal), University Accreditation (Yes for Aristotle University).

| • Professional and education information Professional and education information is used to personalize your membership experience. Are you currently a professional or a student? • I am a student studying at least part time Join IEEE as a student member: • View dues • View benefits • View qualifications • View dues • View benefits • View qualifications • View qualifications • View dues • View benefits • View qualifications • View dues • View benefits • View qualifications • View qualification |
|----------------------------------------------------------------------------------------------------|
| * Expected graduation date: Month Year Additional Information<br>* What is your current field of study? Select one                                                                                                    |

### Step 11

The most important benefit of your IEEE subscription is to choose which societies match your interests. In the following screen we choose as an example the Dielectrics and Electrical Insulation Society. The page informs us about the society's area of expertise and the special offers that this group provides. Each time you add an item to your subscription, the right navigation menu 'My Cart' is refreshed with the new items and calculates your sum in US Dollars (US \$).

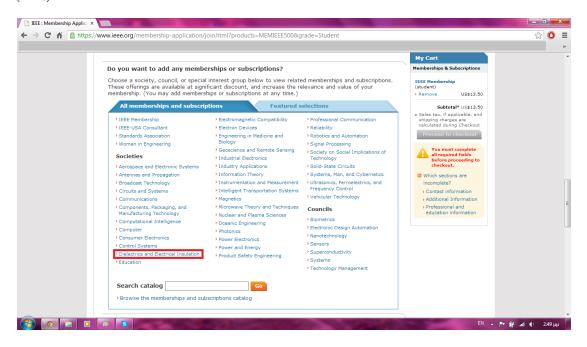

## **IEEE Auth SB**

## **IEEE REGISTRATION GUIDE**

| Image: Control of the society include invulation society       Image: Control of the society include invulation systems, divident in society include invulation systems, divident involution systems, divident involution systems, divident involution systems, divident involution involution systems, divident involution involution systems, divident involution involution systems, divident involution involution invo                                                |   | Cart<br>Inships & Subscriptions                                                                                                    |                                                                                                    | Featured selections                                                                                                    |                                                                                                    | All memberships and subscriptions Back to societies, special interest groups, &                                                                                                    |
|----------------------------------------------------------------------------------------------------|---|----------------------------------------------------------------------------------------------------|----------------------------------------------------------------------------------------------------|----------------------------------------------------------------------------------------------------|----------------------------------------------------------------------------------------------------|----------------------------------------------------------------------------------------------------|
| materials, inclusion systems, idiactic<br>phenomes, and discharges in waren,<br>adaptide, and solid actic<br>in your memberahizon and biolectic<br>prosents and solid actic<br>environmental conditions. The society<br>parameters of public societs<br>in your memberahizon places contact<br>with a societ of public societs<br>in your memberahizon places contact<br>with a societ societ societs<br>in your memberahizon places contact<br>with a societ societ societ societ<br>in your memberahizon places contact<br>with a societ societ societ societ<br>in your memberahizon places contact<br>with a societ societ societ societ<br>in your memberahizon places contact<br>with a societ societ societ societ<br>in your memberahizon places contact<br>with a societ societ societ societ<br>in your memberahizon places contact<br>with a societ societ societ<br>in your memberahizon places contact<br>with a societ societ societ<br>in your memberahizon places contact<br>with a societ societ societ<br>in your memberahizon places contact<br>with a societ societ societ<br>in your memberahizon places contact<br>with a societ societ<br>in your memberahizon places contact<br>with a societ societ societ<br>in your memberahizon places contact<br>with a societ societ societ<br>in your memberahizon places contact<br>with a societ societ<br>in your memberahizon places contact<br>with a societ societ<br>in your memberahizon places contact<br>with a societ societ<br>in your memberahizon places contact<br>with a societ societ<br>in your you shit b join as an<br>affiliat.<br>Societ format to view price: Inter your you societ<br>is societ frant to view price: Inter you you you you you you you you you you                                                                                                    | ٦ | e)                                                                                                    | dd selected item(s)                                                                                           | Ad                                                                                                    | ation Society                                                                                                 |                                                                                                    |
| Journals & Hagazines ]     IEEE Student<br>Hembor     Society Student<br>Hembor                                                                                                    |   | Nan Agalandar Ada<br>Ing Angasa na caudada<br>Canadad<br>Sacatad La Calculata<br>Saranasad Rate<br>Sacatad La Calculata<br>Saranasad Rate<br>Sacatad Information<br>calculata Information<br>dollarea Information | US\$26.00<br>US\$13.00<br>nated based on<br>d may be<br>cart.<br>cart.<br>sine (electronic<br>son Dielectrics | ional Hember<br>: Member<br>phlighted price is estim<br>acted membership and<br>d when added to the o<br>hip Includes:<br>trical Insulation Magazi<br>) and IEEE Transaction | Price<br>IEEE M<br>Profess<br>Student<br>The hig<br>the sel<br>adjuste<br>Membersh<br>IEEE Elect<br>and print | saterials, insulation systems, dielectrical<br>henomens, and discharges in vacuum,<br>aseous, liquid, and solid elactrical<br>liquid, and solid elactrical<br>elactric materials in various<br>miximomental confidence on<br>kestrical insulation and Dielectric<br>dischard material conference on<br>kestrical insulation and Dielectric<br>dischard of publications included<br>ny our membership, please contact<br>wisea.org/contactorator.<br>EEE Societas provide access to current<br>formation, opportunities to network with<br>eae of your profession. IEEE members<br>also di your membership. Jorgan and<br>and hancement of the worldwide<br>also di your profession. IEEE members<br>antiberships. Jf you are, not any<br>amberships. Jf you are, not any<br>amberships. Jf you are, not as an |
| Hember     Hember       Oblectrics and Electrical Insulation. IEEE Transactions on<br>Solute format to view prices:     Imit     US\$20.00       Oblectrics and Electrical Insulation. IEEE Transactions on<br>Solute format to view prices:     Imit     US\$21.00       Oblectrics and Superconductivity. IEEE Transactions on<br>Solute format to view prices:     Imit     US\$14.00       Image: Solution Tee Device for the prices:     Imit of the prices:     US\$55.00       Image: Solution Tee Device for the prices:     Imit of the prices:     US\$55.00       Object: Solution Tee Device for the prices:     Imit of the prices:     Imit of the prices:       Solution Tee Device for the prices:     Imit of the prices:     US\$55.00       Object: Solution Tee Device for the prices:     Imit of the prices:     US\$55.00       Object: Solution Tee Device for the prices:     Imit of the prices:     US\$55.00       Object: Solution Tee Device for the prices:     Imit of the prices:     US\$55.00                                                                                                    |   |                                                                                                    |                                                                                                    | Ad                                                                                                    | ety 🤉                                                                                                    | pecial offers for members of this societ                                                                                                    |
| on<br>Select format to view prices:     Fact     US\$10.00       Opplied Superconductivity, IEEE Transactions on<br>Select format to view prices:     Lossing of the select format to view prices:     Description       Select format to view prices:     Description     US\$14.00     US\$14.00       Reneces Sensing, IEEE Journal of<br>Select format to view prices:     Description     US\$10.00       Select format to view prices:     Description     US\$20.00       Councils _     Lifes Student<br>Member     Society Student<br>Member                                                                                                    |   |                                                                                                    | Society Student<br>Member                                                                                     |                                                                                                    |                                                                                                    | aurnals & Magazines 👔                                                                                                    |
| Select format to view prices: Deschwie US\$14.00 US\$14.00 US\$14.00 Selected Topics in Applied Erich Observations and Protoco Sensing, IEEE Journal of Select format to view prices: Eventure US\$5.00 US\$3.00 Select format to view prices: Eventure US\$220.00 US\$2.00 Councils IEEE Student Number View Select format to view prices: Eventure View Select format to view prices: Eventure View Select format to view prices: Event |   |                                                                                                    | US\$10.00                                                                                                    | 7                                                                                                    |                                                                                                    | on                                                                                                    |
| Rends Gensing, IEEE Journal of<br>Select format to view prices:     Isedvoic     U\$\$3.00       Sensors Journal, IEEE<br>Select format to view prices:     Exedvoic     U\$\$28.00       Councils _     IEEE Stadient<br>Member     Society Student<br>Member                                                                                                    |   |                                                                                                    | US\$14.00                                                                                                    | US\$14.00                                                                                                    |                                                                                                    |                                                                                                    |
| Select format to view pinces: Pedrovic US\$28.00 US\$28.00 Councils _ IEE Student Pedrovic Sciences Society Student Pedrovic Member                                                                                                    |   |                                                                                                    | US\$5.00                                                                                                    | US\$5.00                                                                                                    |                                                                                                    | Remote Sensing, IEEE Journal of                                                                                                    |
| Member Member                                                                                                    |   |                                                                                                    | U5\$28.00                                                                                                    | US\$28.00                                                                                                    |                                                                                                    |                                                                                                    |
| TEEE Sensors Council US\$0.00 US\$0.00                                                                                                    |   |                                                                                                    | Society Student<br>Member                                                                                     |                                                                                                    |                                                                                                    | ouncils 2                                                                                                    |
|                                                                                                    |   |                                                                                                    | U5\$0.00                                                                                                    | US\$0.00                                                                                                    |                                                                                                    | IEEE Sensors Council                                                                                                    |
| IEEE Council on Superconductivity US\$0.00 US\$0.00                                                                                                    |   |                                                                                                    | US\$0.00                                                                                                    | US\$0.00                                                                                                    |                                                                                                    | IEEE Council on Superconductivity                                                                                                    |

# Step 12

After you finished with societies' subscriptions, you will fill some additional information that will help IEEE to personalize your membership experience and serve as statistics for the organization. Also, you may add the person who urged you to join IEEE by giving his/her name or IEEE member number.

| Membership Media Options                                       |                                                                          | My Cart                                                                    |
|----------------------------------------------------------------|--------------------------------------------------------------------------|----------------------------------------------------------------------------|
|                                                                | elow. Each IEEE membership includes a set of subscriptions. You can      | Memberships & Subscriptions                                                |
| update/change your subscription prefe                          | rences.                                                                  | IEEE Membership<br>(student)                                               |
| IEEE Membership (student): US\$13.50                           |                                                                          | (student)<br>> Remove US\$13.50                                            |
|                                                                | The Institute, access to the IEEE Job Site, memberNet, exclusive IEEE.tv | Subtotal* US\$13.50                                                        |
| programming, e-mail alias, and many more                       | e benents.                                                               | <ul> <li>Sales tax, if applicable, and<br/>shipping charges are</li> </ul> |
| Subscription Options 👔                                         |                                                                          | calculated during Checkout                                                 |
| Potentials Magazine, IEEE                                      | Electronic, Print                                                        | Proceed to checkout                                                        |
| Spectrum, IEEE                                                 | Electronic, Digital                                                      | You must complete<br>all required fields<br>before proceeding to           |
| Edit You can                                                   | change the delivery options of your magazines                            | checkout.                                                                  |
|                                                                |                                                                          | Which sections are                                                         |
| <ul> <li>Additional Information</li> </ul>                     |                                                                          | Contact information                                                        |
| * Why are you joining?                                         |                                                                          | Additional Information                                                     |
|                                                                | e organization. Please tell us what you hope to achieve with your        | <ul> <li>Professional and<br/>education information</li> </ul>             |
| membership. Check all that apply.                              | e organization. Please tell us what you hope to achieve with your        | coocation mornation                                                        |
| Remain technically current / obtain 1                          | EEE subscriptions                                                        |                                                                            |
| Enhance my career opportunities Expand my professional network |                                                                          |                                                                            |
| Connect me with local IEEE activitie                           | s                                                                        |                                                                            |
| Learn more about IEEE humanitarian                             | programs                                                                 |                                                                            |
| Discounts on products and services           Other:            | 7                                                                        |                                                                            |
|                                                                | ]                                                                        |                                                                            |
| Tell us how you heard about IEEE                               |                                                                          |                                                                            |
| [                                                              | Select how you heard                                                     |                                                                            |
| Were you referred by another IEEE me                           | mber?                                                                    |                                                                            |
| Referring member name:                                         | First Name2 Last Name2                                                   |                                                                            |
| Referring IEEE member number:                                  |                                                                          |                                                                            |
|                                                                |                                                                          |                                                                            |

#### Step 13

Make sure you completed all the required fields marked with the symbol (\*) and check the validity of your contact information. Click 'Proceed to Checkout' at the bottom of the page.

#### Step 14

If you have not entered credit card and payment information in your profile, you will be asked to do it, in order to complete the subscription.

# Step 15

Now you are ready to uncover IEEE member benefits that are most relevant to you and become part of the world's largest professional association dedicated to advancing technological innovation and excellence for the benefit of humanity.